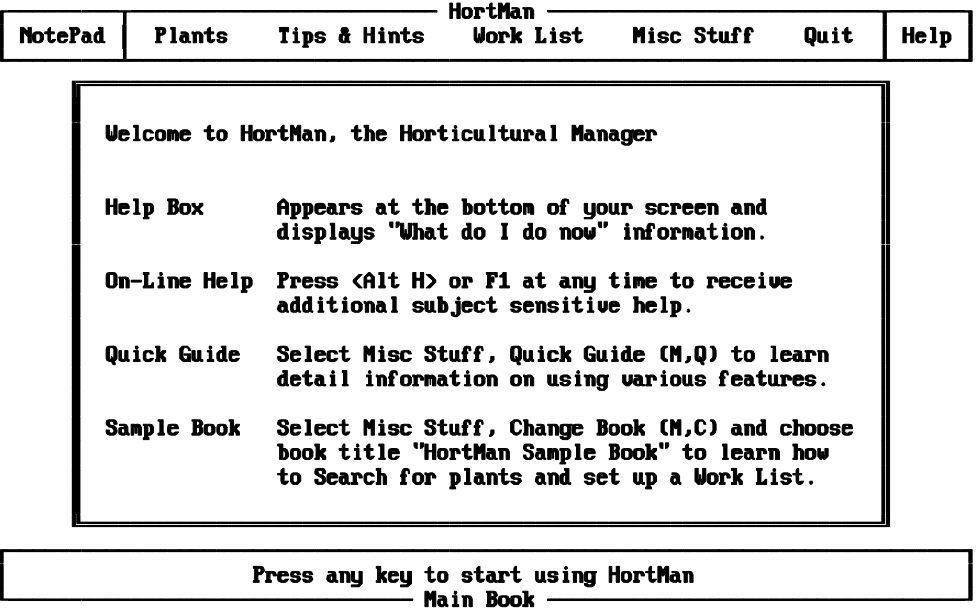

Opening banner introduces the first time user to four On-Line features

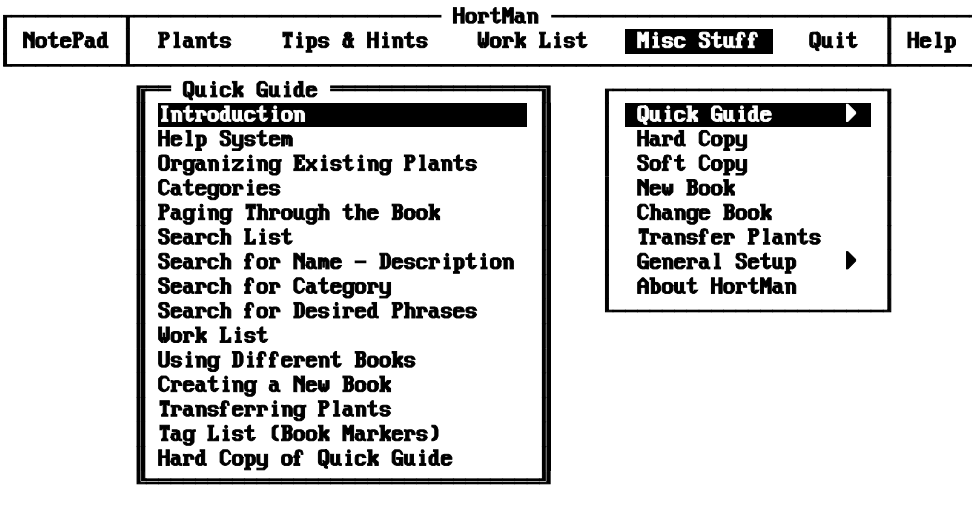

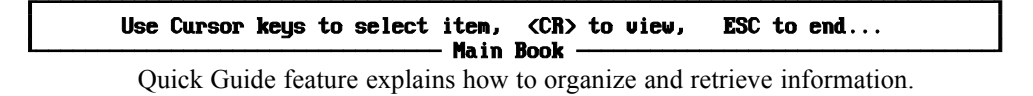